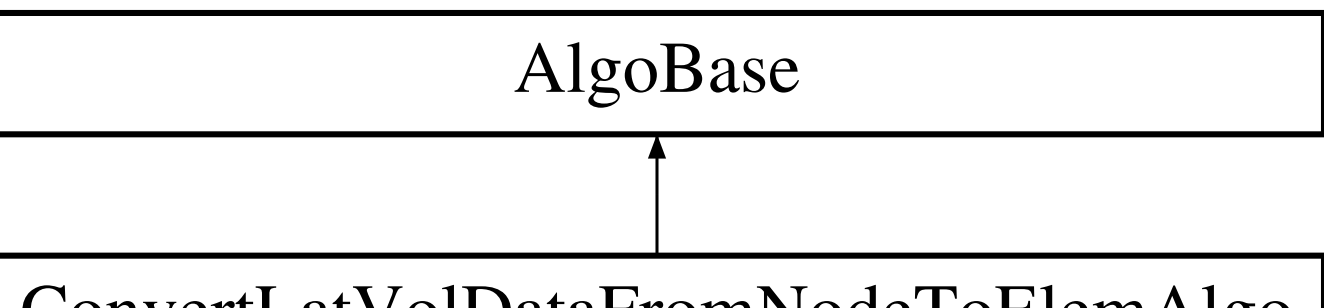

## ConvertLatVolDataFromNodeToElemAlgo